## **FC** Fuji Electric **IONITOUCH EXPRESS**

V-SFT Ver. 6 Ver. 6.0.4.0 - new features and emulator

- 1. Copy and paste objects from MS OFFICE
- 2. Line width designation in point
- 3. PLC ladder transfer function (path-through)

Issue No. 64 December 2014

4. Emulator (ver. 6.0.2.0 and later)

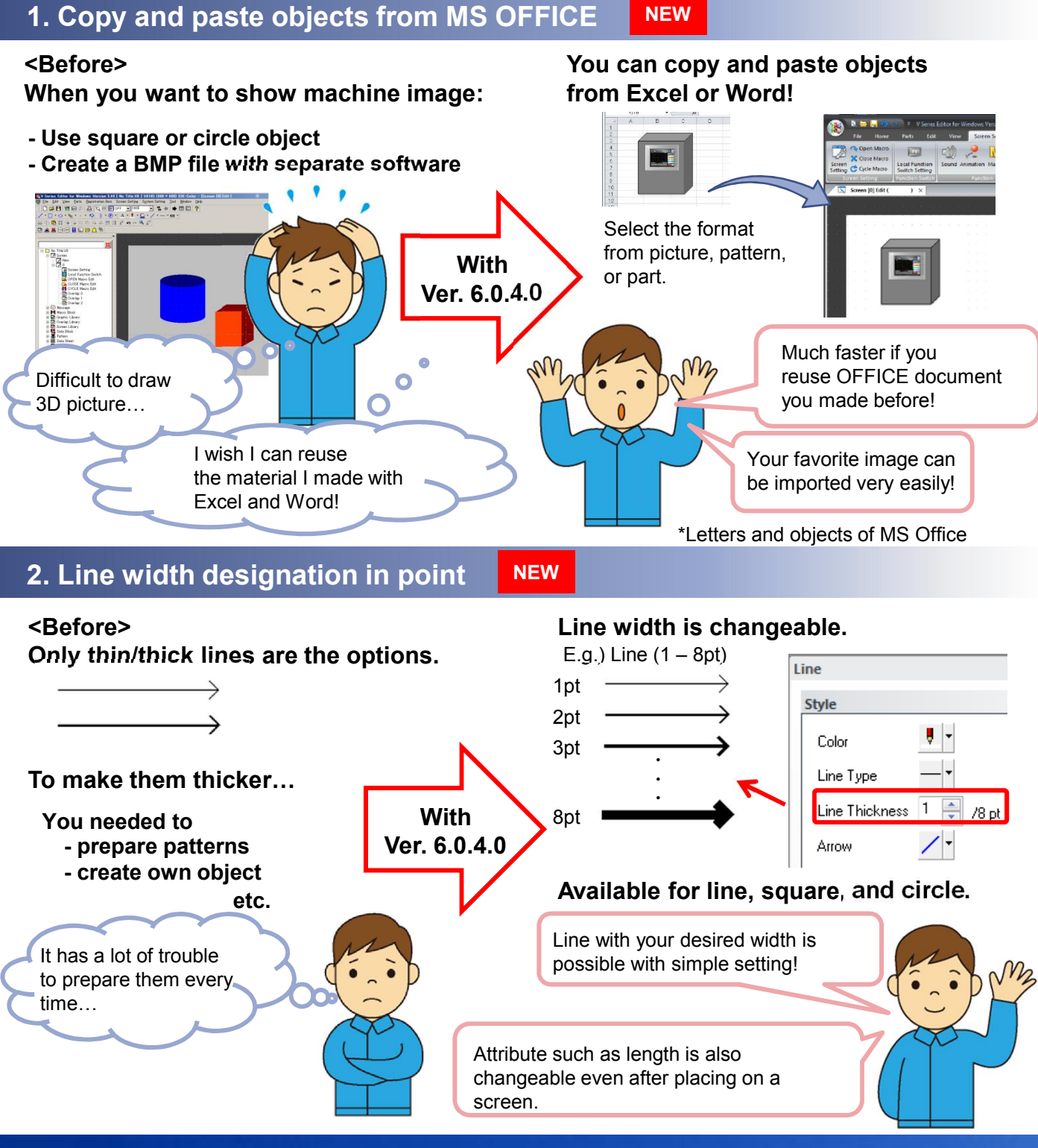

No reproduction or republication. All brand names and product names in above are trademarks or registered trademarks of their respective companies.

## $R\ominus$  Fuji Electric **MONITOUCH EXPRESS**

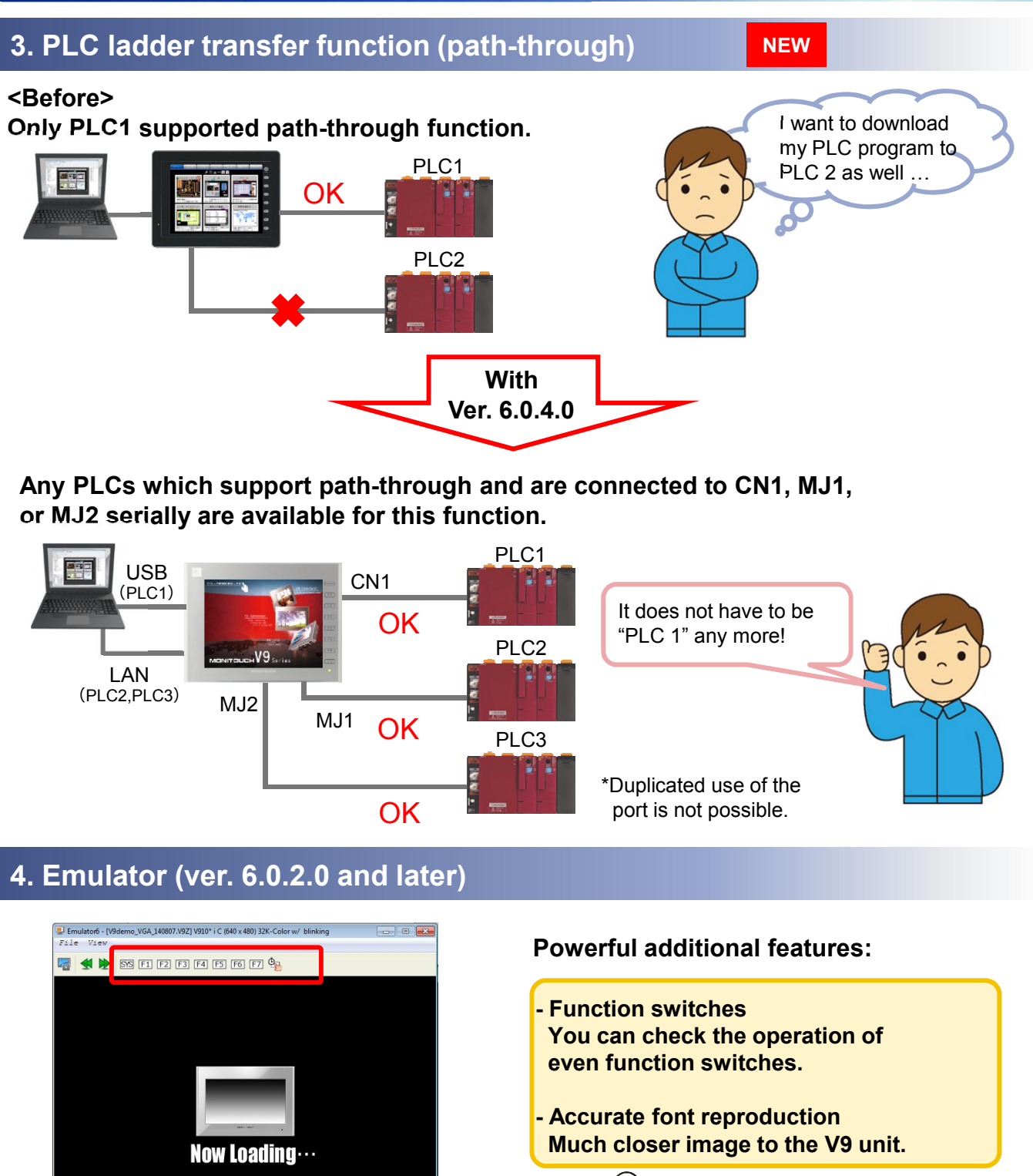

Point

By pressing [SYS] button you can display the local main menu. \*This local main menu contains limited functions for the emulator.

## Hakko Electronics Co., Ltd.

Overseas Sales Department TEL: +81-76-274-2144 FAX: +81-76-274-5136 http://monitouch.fujielectric.com/